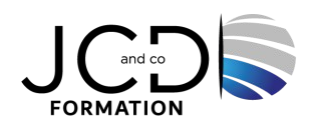

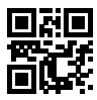

# PowerPoint Initiation

## **1 jour(s), soit 7 heures**

Programme de formation

### **Public visé**

Personnes réalisant des transparents, graphiques ou diaporamas

### **Pré-requis**

Bonne connaissance de Windows, Word et Excel

### **Objectifs pédagogiques**

Créer un document de présentation simple et appréhender les fonctionnalités de base du logiciel Enregistrer, imprimer et projeter une présentation

### **Description / Contenu**

**Présentation de PowerPoint** Présentation de l'écran et des boîtes de dialogue Terminologie des objets et des fonctionnalités Présentation des barres d'outils

### **Création d'une présentation : mise en page des diapos**

Travailler avec les objets de présentation Créer des zones de textes, des images Créer, modifier des tableaux, des graphiques et des diagrammes Créer, modifier, mettre en forme et disposer une forme automatique Savoir utiliser le correcteur automatique d'orthographe et de grammaire Intégrer dans une forme du texte ou des images Aligner, répartir, faire pivoter les formes Modifier puces, alignements, interlignes des cadres texte

### **Thèmes et Modèles**

Savoir utiliser un thème prédéfini à l'ensemble de la présentation ou seulement à certaines diapositives Savoir utiliser les variantes de modèles, et modifier les couleurs et police du thème

### **Utiliser les affichages**

Utiliser la trieuse Accéder rapidement à une diapositive éloignée Copier des diapositives vers une autre présentation

### **Les différents modes d'affichage**

Mode Normal Mode Plan Mode Trieuse de diapos

**Mode Diaporama Créer et projeter un diaporama** Créer des enchaînements, des transitions, des animations simples Animer du texte

1/2

Faire défiler manuellement ou automatiquement

### **Mise en page du diaporama et impression du document**

En-tête et pied de page du document En-tête et pied de page des diapositives Insertion de diapos de résumé Masquer des diapos Exécution d'un diaporama en automatique Différents types d'impression

### **Modalités pédagogiques**

Alternance continuelle entre apport de connaissances et manipulation des outils

### **Moyens et supports pédagogiques**

Fourniture de documents et supports de cours qui restent la propriété des stagiaires Salles équipées : vidéoprojecteur, paperboard, ordinateur individuel, support de cours papier ou électronique, outils de prise de notes

### **Modalités d'évaluation et de suivi**

Compte rendu de fin de formation et analyse interne Questionnaire « évaluation de la formation » rempli par le stagiaire

### **Validation de stage**

Attestation de stage

### **Profil du formateur**

Professionnel de l'informatique, expert en bureautique

### **Lieu**

JCD and CO - 193 RUE DU GENERAL METMAN, 57070 METZ France

### **Informations sur l'accessibilité**

La formation est accessible aux personnes à mobilité réduite et toute demande d'adaptation peut être étudiée en amont de la formation en fonction du besoin des personnes. Nous contacter pour plus d'informations.